## **Operazioni Preliminari per Accesso all'Area Riservata Tramite Browser Safari**

Per coloro che riscontrassero problemi all'accesso tramite **Safari** (**in particolare gli utenti che navigano tramite IPhone**) è necessario seguire le indicazioni sottostanti:

- Scegliere "IMPOSTAZIONI" "SAFARI" "PRIVACY E SICUREZZA"
- Verificare che **non** sia attivo "BLOCCA TRACCIAMENTO CROSS SITE"

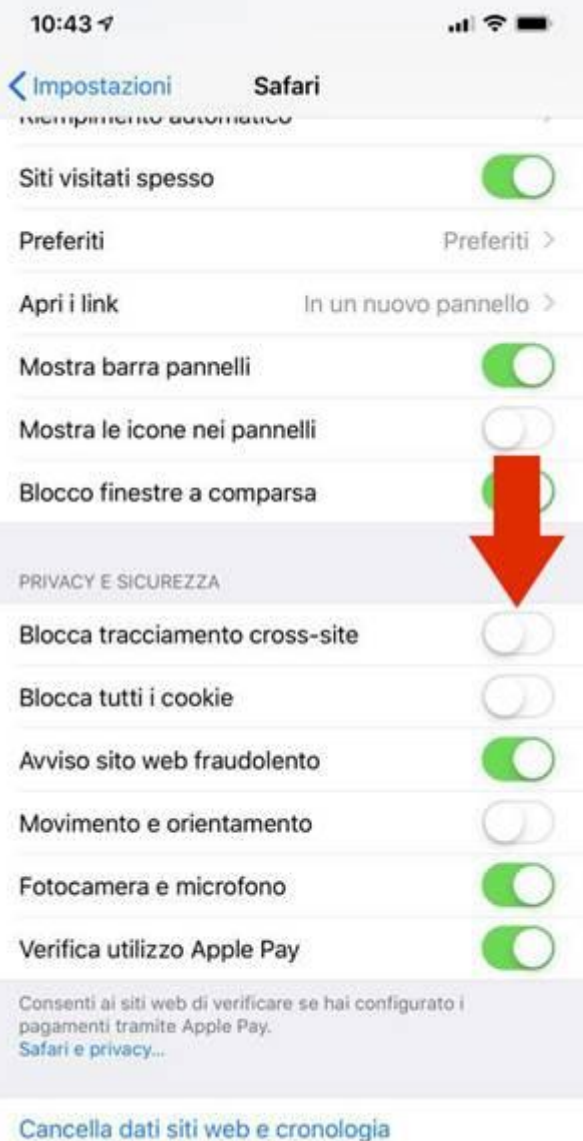